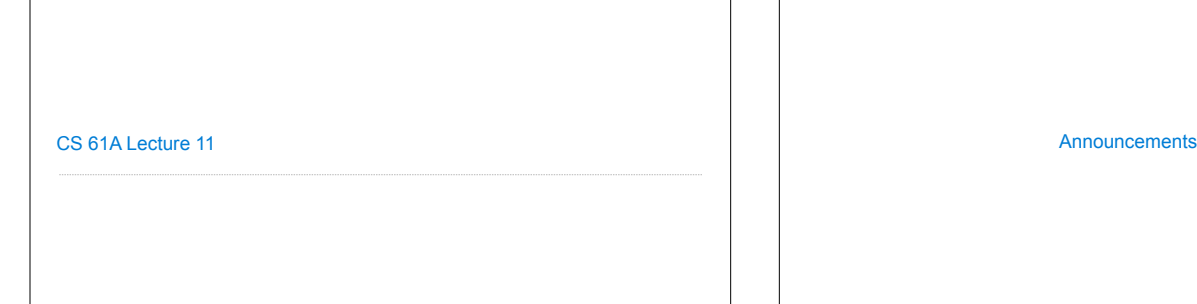

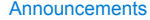

Box-and-Pointer Notation

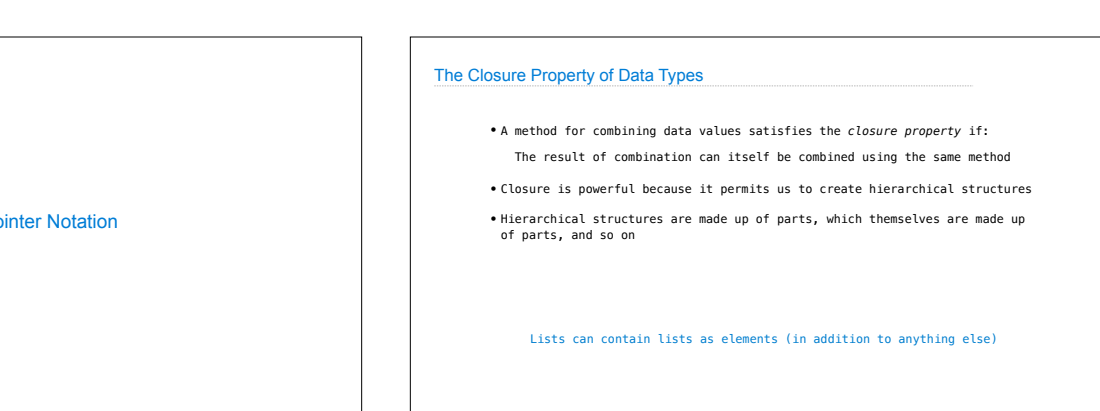

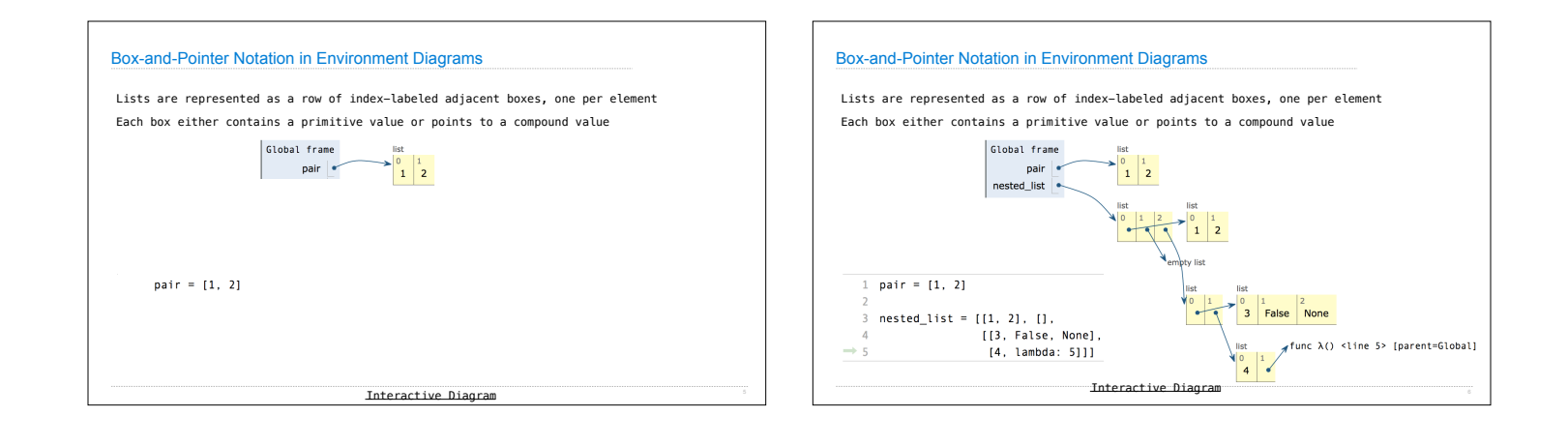

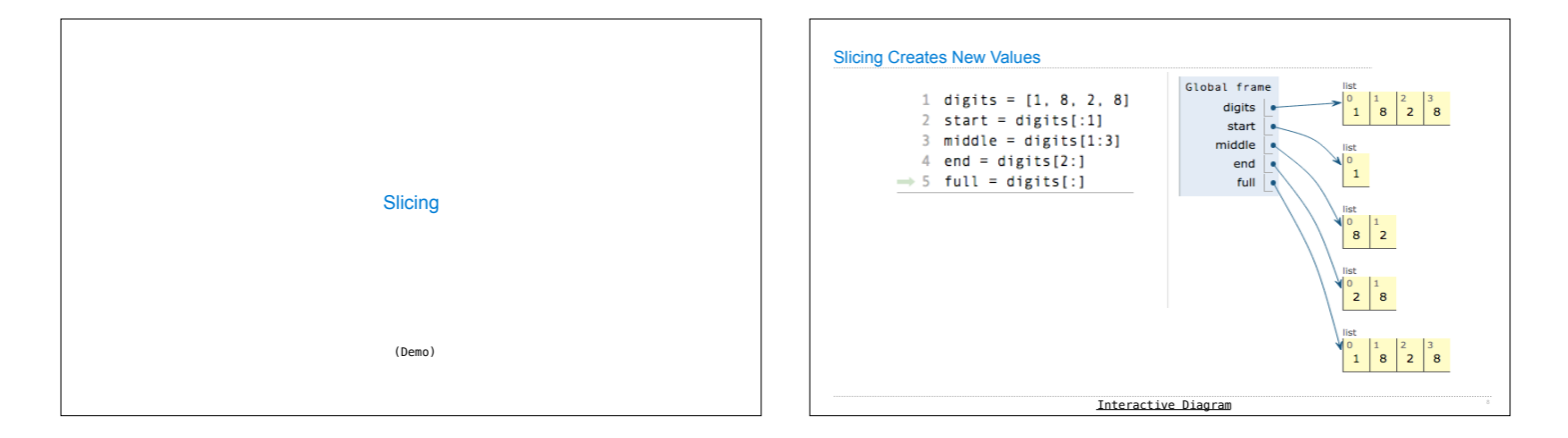

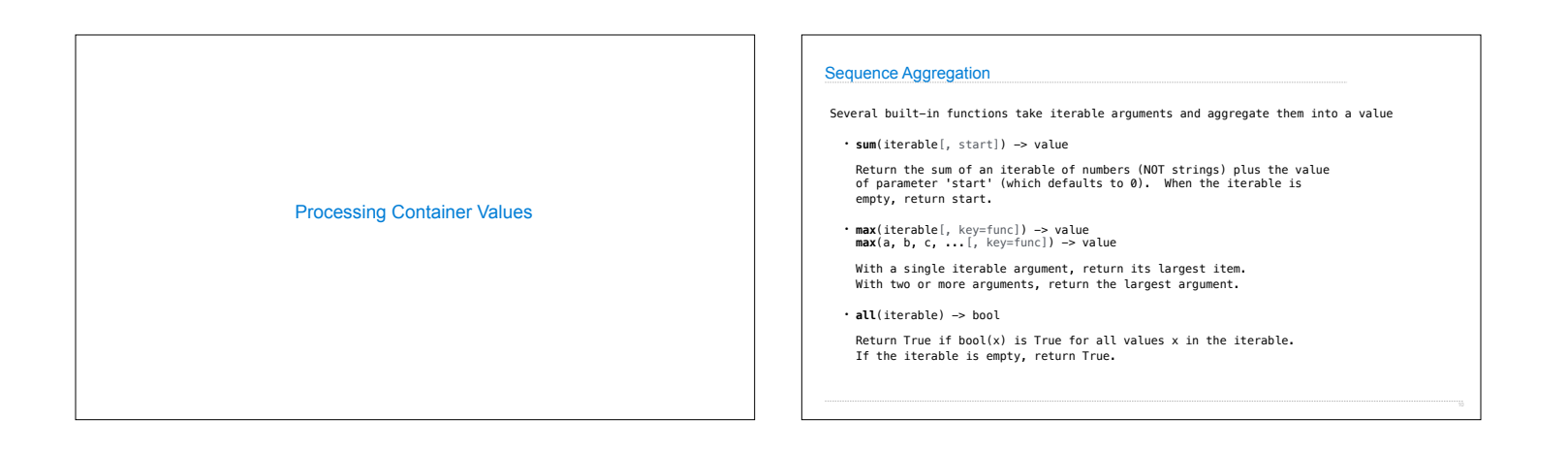

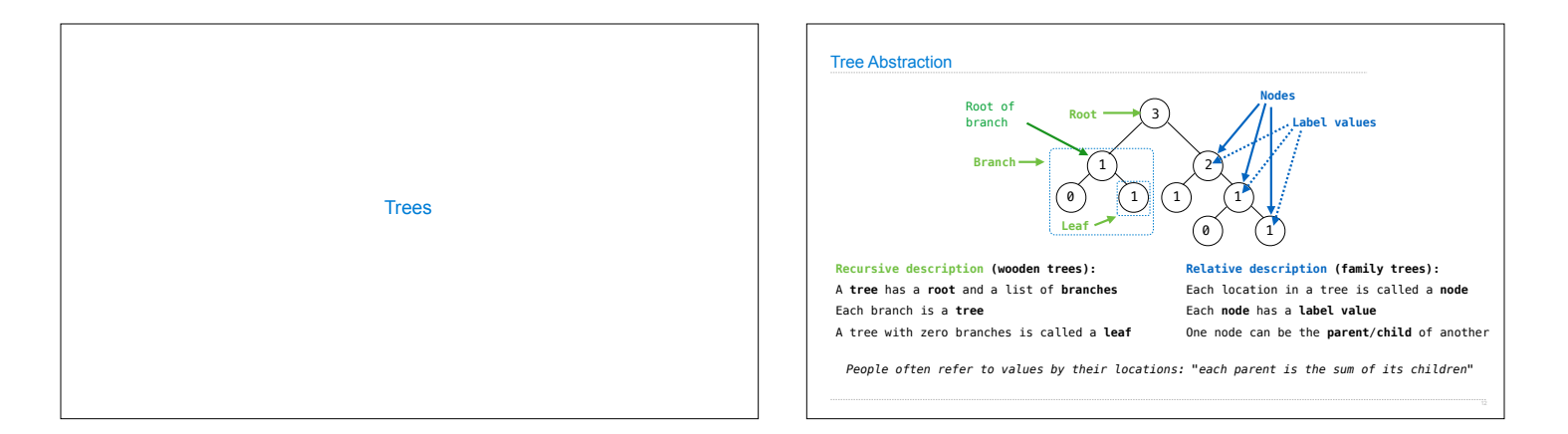

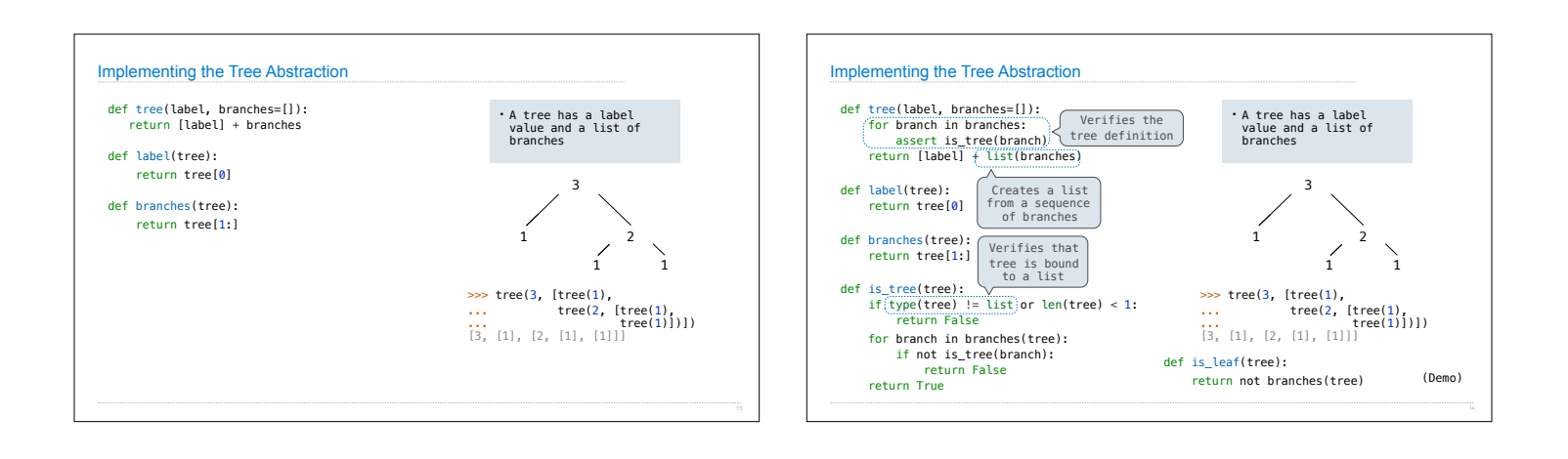

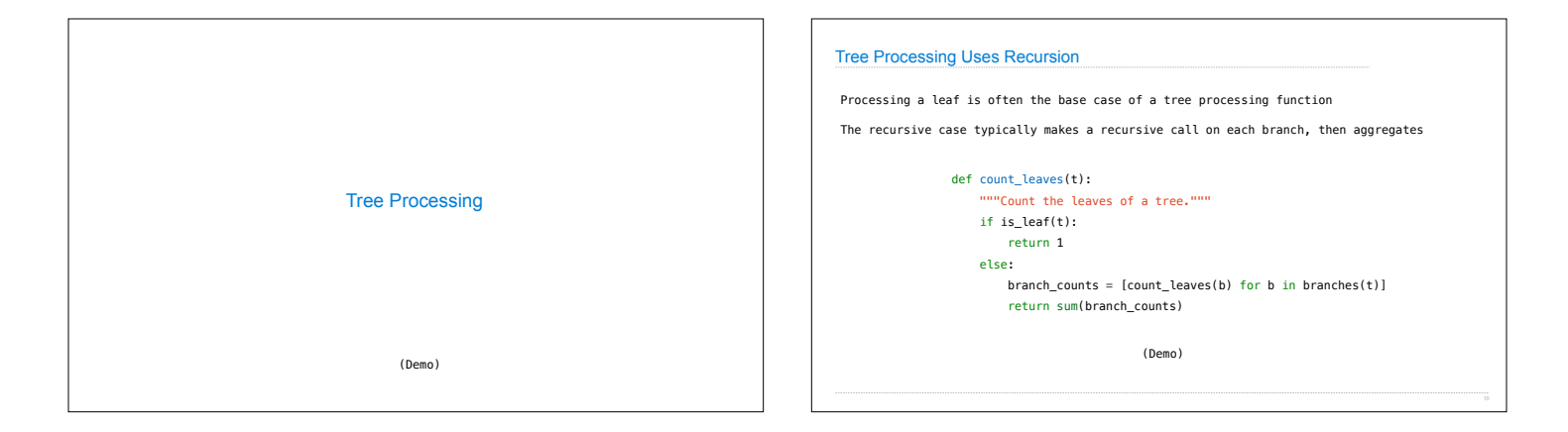

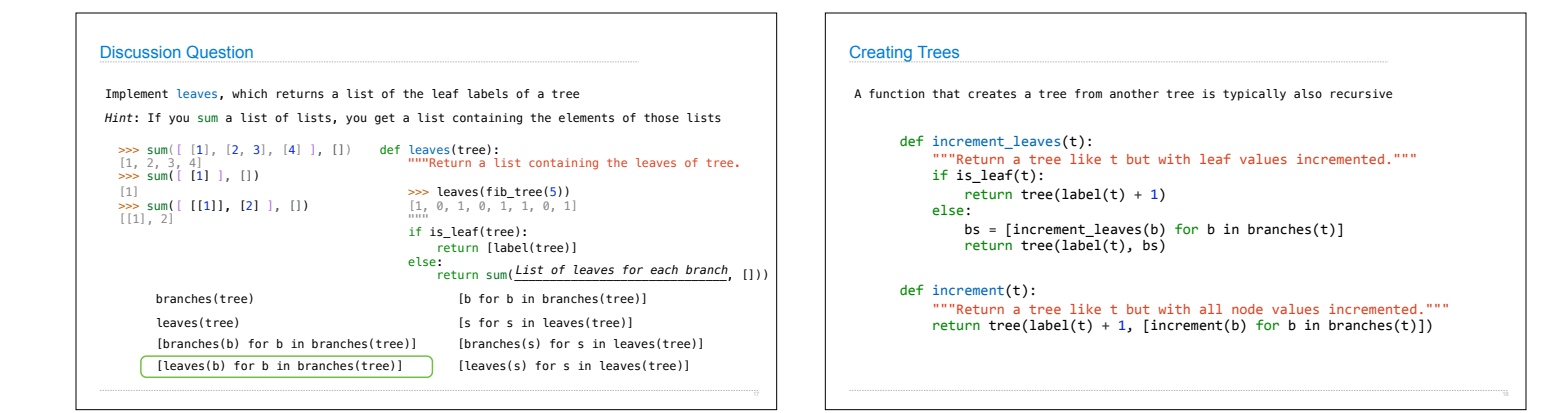

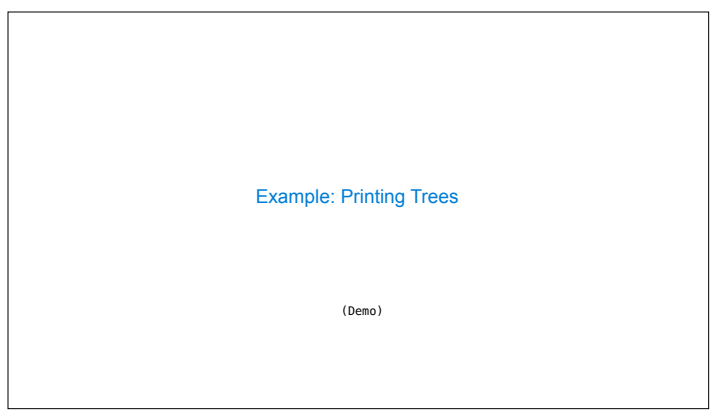